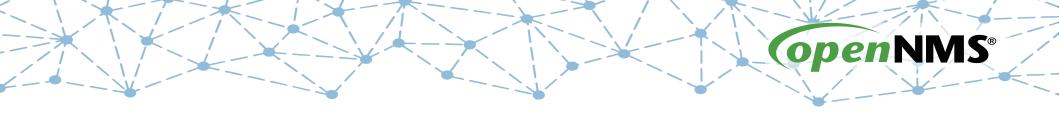

## Monitoring at Scale with Open Source AusNOG - 7 Sept 2017

Tarus Balog tarus@opennms.org

# History

- OpenNMS was started in the Summer of 1999
- First Code Contributed to Sourceforge on 30 March 2000
- Maintained by Oculan until May, 2002
- Maintained by the OpenNMS Group since September, 2004

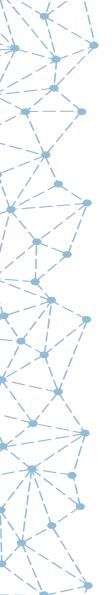

OpenNMS is the world's first enterprise-grade network management application platform developed under the open source model.

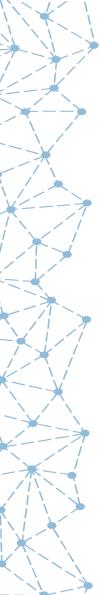

# world's first

| • | NetSaint   | 2000-01-10 | 1323   |
|---|------------|------------|--------|
| • | OpenNMS    | 2000-03-30 | 4141   |
| • | Zabbix     | 2001-03-23 | 23494  |
| • | Nagios     | 2001-05-03 | 26589  |
| • | RRDTool    | 2003-01-13 | 71544  |
| • | Groundwork | 2006-02-21 | 160654 |
| • | ZenOSS     | 2006-03-20 | 163126 |
| • | Hyperic    | 2006-07-17 | 172556 |

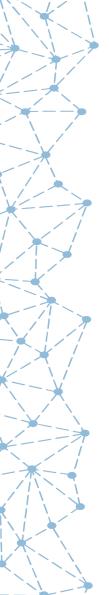

# enterprise-grade

OpenNMS was designed from Day One to monitor tens if not hundreds of thousands of devices. Current work is focused on removing those constraints to allow for millions of devices and billions of metrics.

That scalability comes in a number of forms:

- Discrete devices (hundreds of thousands)
- Performance metrics (millions)
- Events per second (thousands)
- Remote monitors (thousands)

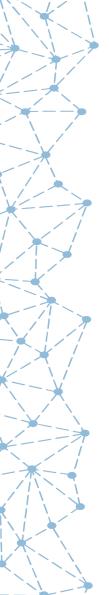

# application platform

While OpenNMS works "out of the box", it really starts to shine when you customize it. It is highly configurable and offers a myriad of ways to integrate with other systems.

- Full-featured ReST Interface for both configuration and queries, forms the basis for OpenNMS Compass
- Device and event information stored in a database
- Notification system can execute arbitrary commands
- Built-in integration includes
  - RANCID configuration management
  - DNS for provisioning
  - Trouble Ticketing API (RT, Jira, OTRS, Remedy, etc.)

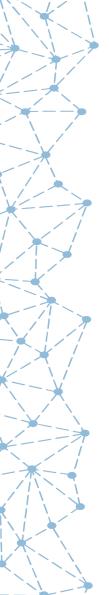

### open source

Fully 100% of the OpenNMS source code is available under an Open Source license (as defined by the Open Source Initiative).

The main application is published under the AGPLv3, with various subsystems such as Newts published under more permissive licenses such as the Apache License.

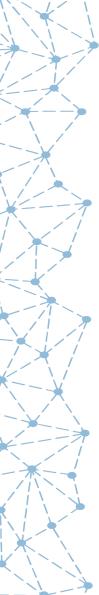

### It's the Community

| Google | open | open source network monitoring |        |        |      |      |  |          |       |
|--------|------|--------------------------------|--------|--------|------|------|--|----------|-------|
|        | AII  | News                           | Videos | Images | Maps | More |  | Settings | Tools |

About 23,800,000 results (1.18 seconds)

#### Network Management Tools - Top 5 Tools for Network Admins

Ad www.solarwinds.com/free-tools ▼

Absolutely Free - Download Now!

Join our Community  $\cdot$  Affordable Solutions  $\cdot$  Powerful IT Management  $\cdot$  Easy Deployment

Services: Traffic Categories, Traffic Classification, Packet Analysis Sensors, Application Dashboard

Server & App Monitoring

Software Downloads

SolarWinds Home Network Performance Mgmt.

#### Need a Network Monitor Tool? - Full Featured NetMon Freemium.

Ad www.logrhythm.com/ ▼

Transform your system into a  ${\bf network}$  for ensics sensor in a matter of minutes.

Highlights: Deep Packet Analytics, Alerts & Dashboards Available, Full Packet Capture...

"SANS - 2016's Best of SIEM" - SANS Institue

SC Mag 5 Star Rating · Gartner 2016 SIEM Report · Empower Your SOC with TLM

#### Open Source Monitoring Tools - Full-Stack Visibility - pagerduty.com

Ad www.pagerduty.com/Free-Trial ▼

Reduce Downtime & Own Your Code By Centralizing Open Source Monitoring Tools

#### 2017 Gartner Magic Quadrant - Network Performance Monitoring

Ad www.riverbed.com/ ▼

Get the full report for in-depth reviews of each vendor & current market trends.

#### OpenNMS I

https://www.opennms.org/ ▼

OpenNMS is a carrier-grade, highly integrated, open source platform designed for building network monitoring solutions. There are two distributions of ...

The OpenNMS Demo · Docs · Flavors · Releases

#### The Top 5 Free and Open Source Network Monitoring Software ...

blog.capterra.com/top-open-source-free-network-monitoring-software/ ▼
May 24, 2017 - Interested in open source or free network monitoring software? Check out our list of the top five OS and free network monitoring solutions.

# The Four Main Areas of OpenNMS

- Event and Notification Management: Generate, receive, enhance, reduce and correlate various network alerts and feed them to a robust notification system.
- Provisioning: Both Automated Discovery and Directed Discovery.
- Service Assurance: Is a particular network service reachable and available?
- Performance Data Collection: Gather numeric data from across the network for display, trending and thresholding

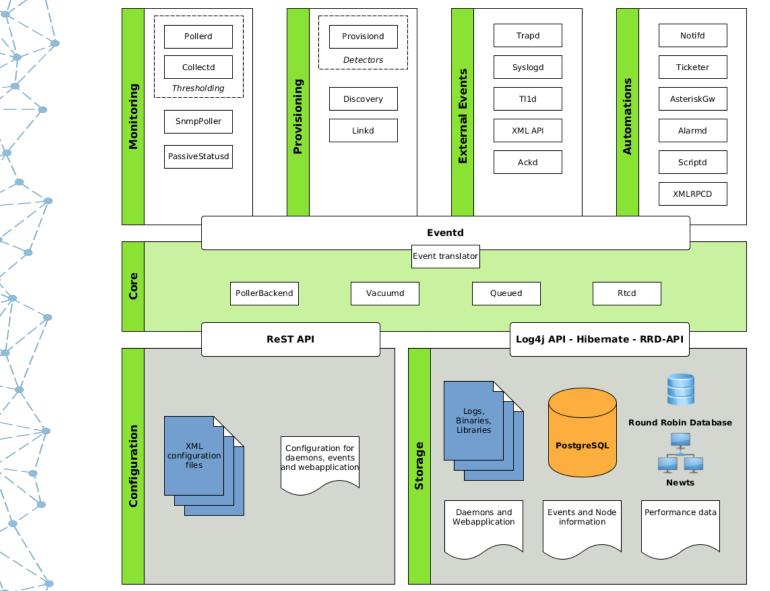

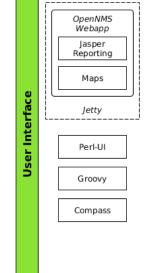

### **Event and Notification Management**

- OpenNMS can receive events from various sources: SNMP, syslog, TL/1, custom events
- Events can be enhanced to include external information
- Events can be exported to Elasticsearch
- Events can create notifications
- Events can be turned into alarms
  - Alarms can be reduced to remove duplicates
  - Correlation can be performed via automations or Drools rules
- Alarms can integrated with Trouble Ticketing systems

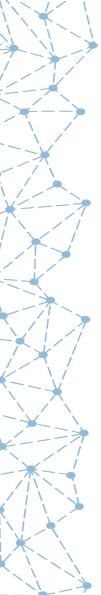

# **OpenNMS Events**

| 6991966 | Normal ⊕ ⊟                                  | Aug 31, 2017 10:11:37 AM 4                                                     | ike.internal.opennms.com                     | 172.20.1.25 ⊞ ⊟ | SNMP ⊕ ⊟ |  |  |  |  |
|---------|---------------------------------------------|--------------------------------------------------------------------------------|----------------------------------------------|-----------------|----------|--|--|--|--|
|         |                                             | uei.opennms.org/nodes/dataCollectionSucceeded 🕀 🖯 Edit notifications for event |                                              |                 |          |  |  |  |  |
|         | SNMP data collection on interface 172.20.1. |                                                                                | 2.20.1.25 previously failed and has been res | tored.          |          |  |  |  |  |
| 6991960 | Normal 🕀 🖯                                  | Aug 31, 2017 10:07:10 AM 4                                                     | ike.internal.opennms.com                     |                 |          |  |  |  |  |
|         |                                             | uei.opennms.org/nodes/nodeUp ⊕ ⊟                                               |                                              |                 |          |  |  |  |  |
|         |                                             | Node ike.internal.opennms.com is up                                            |                                              |                 |          |  |  |  |  |
| 6991953 | Major ⊞ ⊟                                   | Aug 31, 2017 9:56:51 AM 4                                                      | ike.internal.opennms.com                     |                 |          |  |  |  |  |
|         |                                             | uei.opennms.org/nodes/nodeDown 🕀 🖯 Edit notifications for event                |                                              |                 |          |  |  |  |  |
|         |                                             | Node ike.internal.opennms.com is do                                            | wn.                                          |                 |          |  |  |  |  |
| 6991952 | Minor 🕀 🖯                                   | Aug 31, 2017 9:55:54 AM 4                                                      | ike.internal.opennms.com                     | 172.20.1.25 ⊞ ⊟ | SNMP ⊕ ⊟ |  |  |  |  |
|         |                                             | uei.opennms.org/nodes/dataCollection                                           | nFailed ⊕ ⊟ Edit notifications for event     |                 |          |  |  |  |  |
|         |                                             | npCollectors for 172.20.1.25 for /172.20.1.2                                   | 25: SnmpCollectors for 172.20.1.25:          |                 |          |  |  |  |  |

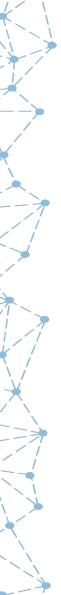

# **SNMP Traps**

| Event 69880                           | 7/9                                                         |                            |                                                                                                    |  |  |  |  |  |  |  |
|---------------------------------------|-------------------------------------------------------------|----------------------------|----------------------------------------------------------------------------------------------------|--|--|--|--|--|--|--|
| Severity                              | Warning                                                     | Node                       | mrtwig.internal.opennms.com                                                                                                    |  |  |  |  |  |  |  |
| Time                                  | Aug 29, 2017 12:20:53 AM                                    | Interface                  | 172.20.1.8                                                                                                    |  |  |  |  |  |  |  |
| Service                               |                                                             |                            |                                                                                                    |  |  |  |  |  |  |  |
| JEI                                   | uei.opennms.org/IETF/Bridge/traps/top                       | oologyChange               |                                                                                                    |  |  |  |  |  |  |  |
|                                       |                                                             |                            |                                                                                                    |  |  |  |  |  |  |  |
| Log Message                           |                                                             |                            |                                                                                                    |  |  |  |  |  |  |  |
| Log Messag                            | ge                                                          |                            |                                                                                                    |  |  |  |  |  |  |  |
|                                       | Topology Change.                                            |                            |                                                                                                    |  |  |  |  |  |  |  |
|                                       |                                                             |                            |                                                                                                    |  |  |  |  |  |  |  |
| Bridge MIB:                           | Topology Change.                                            |                            |                                                                                                    |  |  |  |  |  |  |  |
| Bridge MIB:                           | Topology Change.                                            | f its configured ports tra | ansitions from the Learning state to the Forwarding state, or from the Forwarding state to the Blocking state. The                              |  |  |  |  |  |  |  |
| Bridge MIB:  Description A topologyCh | Topology Change.                                            |                            | ansitions from the Learning state to the Forwarding state, or from the Forwarding state to the Blocking state. The on of this trap is optional. |  |  |  |  |  |  |  |
| Bridge MIB: Description A topologyCh  | Topology Change.  hange trap is sent by a bridge when any o |                            |                                                                                                    |  |  |  |  |  |  |  |

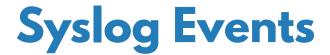

| Event 699238 | Event 6992380                           |      |           |  |  |  |  |
|--------------|-----------------------------------------|------|-----------|--|--|--|--|
| Severity     | Normal                                  | Node |           |  |  |  |  |
| Time         | Aug 31, 2017 12:16:24 PM                |      | 127.0.0.1 |  |  |  |  |
| Service      |                                         |      |           |  |  |  |  |
| UEI          | uei.opennms.org/syslogd/authpriv/Notice |      |           |  |  |  |  |

#### Log Message

An OpenNMS Event has been received as a Syslog Message

Message: pam\_unix(su-l:auth): authentication failure; logname=tarus uid=18600004 euid=0 tty=pts/0 ruser=tarus rhost= user=root

#### Description

The interface 127.0.0.1 generated a Syslog Message.

Node ID: 0 Host: Unknown Interface: 127.0.0.1

Message: pam\_unix(su-l:auth): authentication failure; logname=tarus uid=18600004 euid=0 tty=pts/0 ruser=tarus rhost= user=root

Process: su PID: 3320

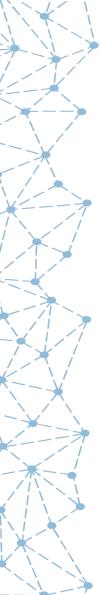

### **Custom Events**

| 6991339 | Normal ⊕ ⊟ | Aug 31, 2017 1:02:38 AM <b>■</b> sync.opennms.com                                |  |  |  |  |  |
|---------|------------|----------------------------------------------------------------------------------|--|--|--|--|--|
|         |            | uei.opennms.org/internal/backup/backupCompleted ⊕ ⊟ Edit notifications for event |  |  |  |  |  |
|         |            | TOG Event: Backup process completed on sync.opennms.com.                         |  |  |  |  |  |
| 6991328 | Normal 🕀 🖯 | Aug 31, 2017 1:00:04 AM <b>☑ ▶</b> sync.opennms.com                              |  |  |  |  |  |
|         |            | uei.opennms.org/internal/backup/backupStarted ⊕ ⊟ Edit notifications for event   |  |  |  |  |  |
|         |            | TOG Event: Backup process started on sync.opennms.com.                           |  |  |  |  |  |

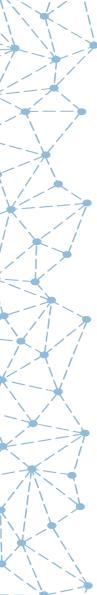

### **Event Translator**

| 6982188 | Normal 🕀 🖯 | Aug 24, 2017 3:04:02 PM 🗷 🗈                                                                                    | apxncdr01.internal.opennms.com               | 172.20.1.1 ⊞ ⊟ |  |  |  |  |  |
|---------|------------|----------------------------------------------------------------------------------------------------|----------------------------------------------|----------------|--|--|--|--|--|
|         |            | uei.opennms.org/translator/traps/SNMP_Link_Up ⊕ Edit notifications for event                                   |                                              |                |  |  |  |  |  |
|         |            | Agent Interface Up (linkUp Trap) on interface index:517; ifDescr:ge-0/0/2; ifName:ge-0/0/2; IfAlias:VPN01      |                                              |                |  |  |  |  |  |
| 6982187 | Minor ⊕ ⊟  | Aug 24, 2017 3:03:56 PM 🗷 🗈                                                                                    | apxncdr01.internal.opennms.com               | 172.20.1.1 ⊞ ⊟ |  |  |  |  |  |
|         |            | uei.opennms.org/translator/traps/SNMF                                                                          | P_Link_Down ⊕ ⊟ Edit notifications for event |                |  |  |  |  |  |
|         |            | Agent Interface Down (linkDown Trap) on interface index:517; ifDescr: ge-0/0/2; ifName:ge-0/0/2; ifAlias:VPN01 |                                              |                |  |  |  |  |  |

# Elasticsearch Jan 28, 2015 17:06:30 to Feb 9, 2015 17:30:47

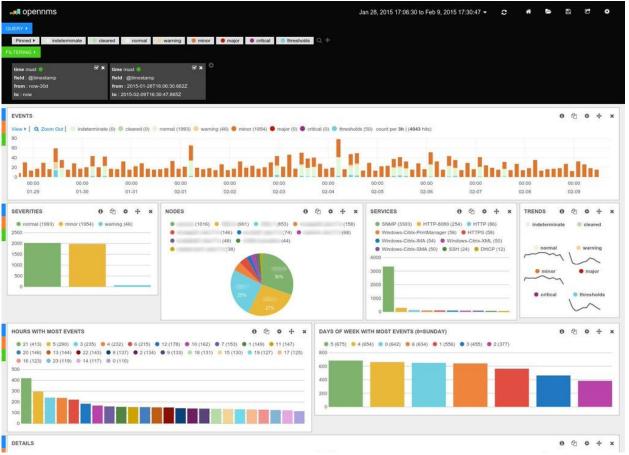

### **Notifications**

- Events can create notifications, a "poor man's trouble ticket"
- A number of actions can be performed, such as:
  - Send an e-mail
  - Send an SMS
  - Contact via PagerDuty
- Notifications can be escalated
- Any command that can be run from the OpenNMS server can be used in notifications.

### **Alarms**

- Events are like logs, alarms are used for workflow
- Alarms can reduce multiple similar events into one alarm
- Automations can act on alarms to escalate or clear them
- Complex business rules implemented using Drools
- Alarms can have "sticky" and "journal" notes
- There is an API to interface with common Trouble Ticketing software such as Remedy, RT, OTRS and Jira.

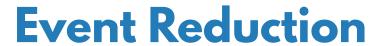

| Ack | <u>ID</u> | <u>Severity</u>    | Node                                                                                 | <u>Interface</u>             | <u>Service</u>            | ∨ <u>Count</u> | Last Event Time                 | First Event Time               |  |
|-----|-----------|--------------------|--------------------------------------------------------------------------------------|------------------------------|---------------------------|----------------|---------------------------------|--------------------------------|--|
|     | 11283     | Warning<br>[+] [-] | PDU-G01L [+] [-]                                                                     | 10.123.7.18 [+] [-]          |                           | 9720           | 12/17/06 6:29:55 AM<br>[<] [>]  | 10/20/06 1:33:36 AM<br>[<] [>] |  |
|     |           |                    | Ackd:                                                                                | Ackd Time:                   |                           | UEI: uei.o     | pennms.org/generic/traps/S      | NMP_Authen_Failure [+] [-]     |  |
|     |           |                    | Incorrect Community Name (authent                                                    | ticationFailure Trap) enterp | rise:.1.3.6.1.4.1.318 (.1 | .3.6.1.4.1.3   | 18) args(1):.1.3.6.1.4.1.318.2  | .3.3.0=""                      |  |
|     | 4762      | Minor [+] [-]      | tasrvad01.bos3<br>[+] [-]                                                            | 10.24.1.10 [+] [-]           | SNMP [+] [-]              | 2866           | 12/17/06 11:21:23 AM<br>[<] [>] | 9/5/06 6:26:23 PM [<] [>]      |  |
|     |           |                    | Ackd:                                                                                | Ackd Time:                   |                           | UEI: uei.o     | pennms.org/nodes/dataColle      | ectionFailed [+] [-]           |  |
|     |           |                    | SNMP data collection on interface 10                                                 | .24.1.10 failed.             |                           |                |                                 |                                |  |
|     | 5379      | Normal<br>[+][-]   | tasrvad01.bos3<br>[+] [-]                                                            | 10.24.1.10 [+] [-]           | SNMP [+] [-]              | 2852           | 12/17/06 11:11:17 AM<br>[<] [>] | 9/6/06 5:54:57 PM [<] [>]      |  |
|     |           |                    | Ackd:                                                                                | Ackd Time:                   |                           | UEI: uei.o     | pennms.org/nodes/dataColle      | ectionSucceeded [+] [-]        |  |
|     |           |                    | SNMP data collection on interface 10.24.1.10 prevously failed and has been restored. |                              |                           |                |                                 |                                |  |
|     | 4744      | Minor [+] [-]      | tasrvsr01c02.bos3.<br>[+] [-]                                                        | 10.24.1.14 [+] [-]           | SNMP [+] [-]              | 1441           | 12/15/06 11:28:08 PM<br>[<] [>] | 9/5/06 6:26:18 PM [<] [>]      |  |
|     |           |                    | Ackd:                                                                                | Ackd Time:                   |                           | UEI: uei.o     | pennms.org/nodes/dataColle      | ectionFailed [+] [-]           |  |
|     |           |                    | SNMP data collection on interface 10                                                 | .24.1.14 failed.             |                           |                |                                 |                                |  |
|     | 4825      | Normal<br>[+] [-]  | tasrvsr01c02.bos3<br>[+][-]                                                          | 10.24.1.14 [+] [-]           | SNMP [+] [-]              | 1429           | 12/15/06 11:43:18 PM<br>[<] [>] | 9/5/06 6:36:39 PM [<] [>]      |  |
|     |           |                    | Ackd:                                                                                | Ackd Time:                   |                           | UEI: uei.o     | pennms.org/nodes/dataColle      | ectionSucceeded [+] [-]        |  |
|     |           |                    | SNMP data collection on interface 10                                                 | .24.1.14 prevously failed a  | nd has been restored.     |                |                                 |                                |  |

# **Automation Example**

|     | ▼ ID     |               |       |                 |                                                                                                    |
|-----|----------|---------------|-------|-----------------|----------------------------------------------------------------------------------------------------|
| Ack | Severity | Node          | Count | Last Event Time | Log Msg                                                                                                    |
|     | 3        | localhost ⊞ ⊟ | 1     |                 | HTTP outage identified on interface 127.0.0.1 with reason code: HTTP connection exception on port: 80: Connection refused/Ports: 80. |

### Resolve the Alarm

|     |   | ▼ ID     |               |       |                                 |                                                                                                    |
|-----|---|----------|---------------|-------|---------------------------------|----------------------------------------------------------------------------------------------------|
| Acl | ( | Severity | Node          | Count | Last Event Time                 | Log Msg                                                                                                    |
|     | ı | 4        | localhost ⊕ ⊟ | 1     | Dec 5, 2016 3:43:31 AM 4 D      | The HTTP outage on interface 127.0.0.1 has been cleared. Service is restored.                                                        |
|     |   | 3        | localhost ⊕ ⊟ | 1     | Dec 5, 2016 3:42:31 AM <b>1</b> | HTTP outage identified on interface 127.0.0.1 with reason code: HTTP connection exception on port: 80: Connection refused/Ports: 80. |

|     | ▼ ID     |               |       |                            |                                                                                                    |
|-----|----------|---------------|-------|----------------------------|----------------------------------------------------------------------------------------------------|
| Ack | Severity | Node          | Count | Last Event Time            | Log Msg                                                                                                    |
|     | 4        | localhost ⊕ ⊟ | 1     | Dec 5, 2016 3:43:31 AM 1 D | The HTTP outage on interface 127.0.0.1 has been cleared. Service is restored.                                                        |
|     | 3        | localhost ⊕ ⊟ | 1     | Dec 5, 2016 3:42:31 AM 1   | HTTP outage identified on interface 127.0.0.1 with reason code: HTTP connection exception on port: 80: Connection refused/Ports: 80. |

### **Drools**

| Alarm 764000                                                             |                                                                                                    |                                                                                             |                           |                                                                                                    |  |  |  |  |  |  |
|--------------------------------------------------------------------------|----------------------------------------------------------------------------------------------------|---------------------------------------------------------------------------------------------|---------------------------|----------------------------------------------------------------------------------------------------|--|--|--|--|--|--|
| Severity                                                                 | Minor                                                                                                    |                                                                                             | Node                      |                                                                                                    |  |  |  |  |  |  |
| Last Event                                                               | Aug 31, 2017 10:11:19 AM                                                                                                    |                                                                                             | Interface                 |                                                                                                    |  |  |  |  |  |  |
| First Event                                                              | Aug 31, 2017 10:11:19 AM                                                                                                    |                                                                                             | Service                   |                                                                                                    |  |  |  |  |  |  |
| Count                                                                    | 1                                                                                                    |                                                                                             | UEI                       | uei/vendor/OpenNMS/Applications/                                                                         |  |  |  |  |  |  |
| Ticket ID                                                                | 12792866                                                                                                    |                                                                                             | Ticket State              | OPEN                                                                                                    |  |  |  |  |  |  |
| Reduction Key                                                            | uei                                                                                                    | - Too many error when calling                                                               | :High:Moderate/Limited    |                                                                                                    |  |  |  |  |  |  |
|                                                                          |                                                                                                    |                                                                                             |                           |                                                                                                    |  |  |  |  |  |  |
| Log Message                                                              |                                                                                                    |                                                                                             |                           |                                                                                                    |  |  |  |  |  |  |
|                                                                          |                                                                                                    | nappened whenoccurred on hosturgency=Highimpact=Moderate/Limite                             | d ci= service=            | requisitionName= Operations=2017-08-31 10:11:20 EDT :: Re-parented event to node 49150 based on hostname |  |  |  |  |  |  |
| when calling "High:Moderate                                              | d outages, releasing event. 2017-08-31 10:11:20 EDT:: application_c<br>vLimited applicationRefined=true msg=Beacon Alarm:<br>n which now called                                                                                         | enrich:BeaconAlarm:: Enriched description and set log mess<br>- Too many error when calling |                           | eductionKey=uel                                                                                          |  |  |  |  |  |  |
| Description                                                              |                                                                                                    |                                                                                             |                           |                                                                                                    |  |  |  |  |  |  |
| Beacon Alarm:<br>Event Parameters:                                       | Too many error when calling                                                                                                    | nappened when a calling calling Possible cau                                                | issue( service down) 2. U | Jnexpected error( LDAP issue, timeout) May check (consult team which now called                          |  |  |  |  |  |  |
| ci:<br>service:<br>requisitionName:                                      | alarmName:                                                                                                    |                                                                                             |                           |                                                                                                    |  |  |  |  |  |  |
| ( co                                                                     | msg:Beacon Alarm: - Too many error when calling   10 more failures per hour happened when calling   Possible cause: 1.   issue( service down) 2. Unexpected error( LDAP issue, timeout) May check ( consult   team which now called   ) |                                                                                             |                           |                                                                                                    |  |  |  |  |  |  |
| Sticky Memo Journal Memo                                                 |                                                                                                    |                                                                                             |                           |                                                                                                    |  |  |  |  |  |  |
| 2017-08-31 10:11:21 EDT :: Creating opened ticket 12792866 for this even |                                                                                                    | \$                                                                                          |                           |                                                                                                    |  |  |  |  |  |  |
| Save Delete                                                              |                                                                                                    |                                                                                             | Save Delete               |                                                                                                    |  |  |  |  |  |  |
| Author:<br>Drools                                                        | <b>Updated:</b><br>Aug 31, 2017 10:11:30 AM                                                                                                    | Created:<br>Aug 31, 2017 10:11:21 AM                                                        |                           |                                                                                                    |  |  |  |  |  |  |

# Alarm "sticky" and "journal" Notes

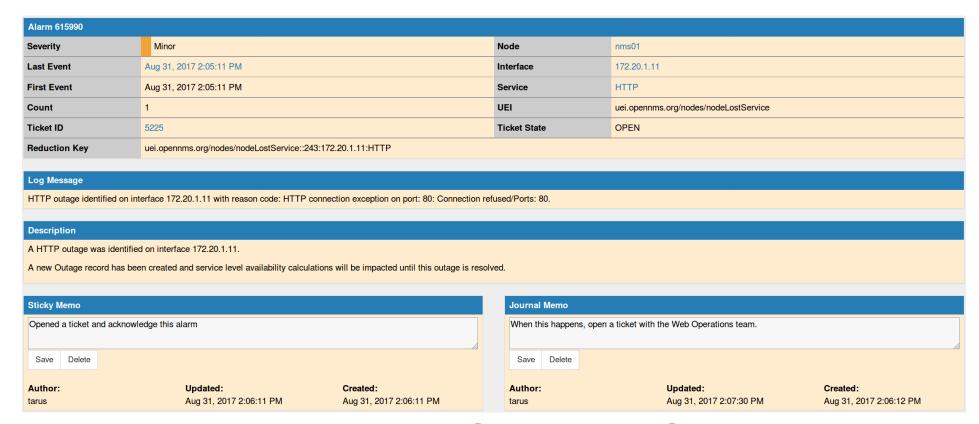

# **Trouble Ticket Integration**

| Alarm 615990  |                                                             |              |                                       |  |
|---------------|-------------------------------------------------------------|--------------|---------------------------------------|--|
| Severity      | Minor                                                       | Node         | nms01                                 |  |
| Last Event    | Aug 31, 2017 2:05:11 PM                                     | Interface    | 172.20.1.11                           |  |
| First Event   | Aug 31, 2017 2:05:11 PM                                     | Service      | нттр                                  |  |
| Count         | 1                                                           | UEI          | uei.opennms.org/nodes/nodeLostService |  |
| Ticket ID     |                                                             | Ticket State | CREATE_PENDING                        |  |
| Reduction Key | uei.opennms.org/nodes/nodeLostService::243:172.20.1.11:HTTP |              |                                       |  |

#### Log Message

HTTP outage identified on interface 172.20.1.11 with reason code: HTTP connection exception on port: 80: Connection refused/Ports: 80.

#### Description

A HTTP outage was identified on interface 172.20.1.11.

A new Outage record has been created and service level availability calculations will be impacted until this outage is resolved.

### **Trouble Ticket Integration**

| Alarm 615990  |                                                             |              |                                       |  |
|---------------|-------------------------------------------------------------|--------------|---------------------------------------|--|
| Severity      | Minor                                                       | Node         | nms01                                 |  |
| Last Event    | Aug 31, 2017 2:05:11 PM                                     | Interface    | 172.20.1.11                           |  |
| First Event   | Aug 31, 2017 2:05:11 PM                                     | Service      | НТТР                                  |  |
| Count         | 1                                                           | UEI          | uei.opennms.org/nodes/nodeLostService |  |
| Ticket ID     | 5225                                                        | Ticket State | OPEN                                  |  |
| Reduction Key | uei.opennms.org/nodes/nodeLostService::243:172.20.1.11:HTTP |              |                                       |  |

#### Log Message

HTTP outage identified on interface 172.20.1.11 with reason code: HTTP connection exception on port: 80: Connection refused/Ports: 80.

#### Description

A HTTP outage was identified on interface 172.20.1.11.

A new Outage record has been created and service level availability calculations will be impacted until this outage is resolved.

### **Trouble Ticket Integration**

#### More about the requestors

<rt@opennms.com>

**User Summary** 

Comments about this user:

No comment entered about this user

Active Tickets Inactive Tickets All Tickets

This user's 10 highest priority active tickets:

5225 Nobody in particular

HTTP outage identified on interface 172.20.1.11 with reason code: HTTP connection exception on port; 80: Connection refused/Ports; 80.

new

Groups this user belongs to

- Everyone
- Unprivileged

#### A History

Thu Aug 31 14:06:19 2017

opennms (OpenNMS User) - Ticket created

Subject: HTTP outage identified on interface 172.20.1.11 with reason code: HTTP connection exception on port: 80: Connection refused/Ports: 80.

A HTTP outage was identified on interface 172.20.1.11. A new Outage record has been created and service level availability calculations will be impacted until this outage is resolved.

# **Provisioning**

- OpenNMS can automatically scan your network for devices
- For large networks, this can be impractical
- The provisioning system provides several ways to add devices:
  - WebUI
  - XML file import
  - ReSTAPI
- Multi-threaded discovery processes handles large devices

### Requisitions

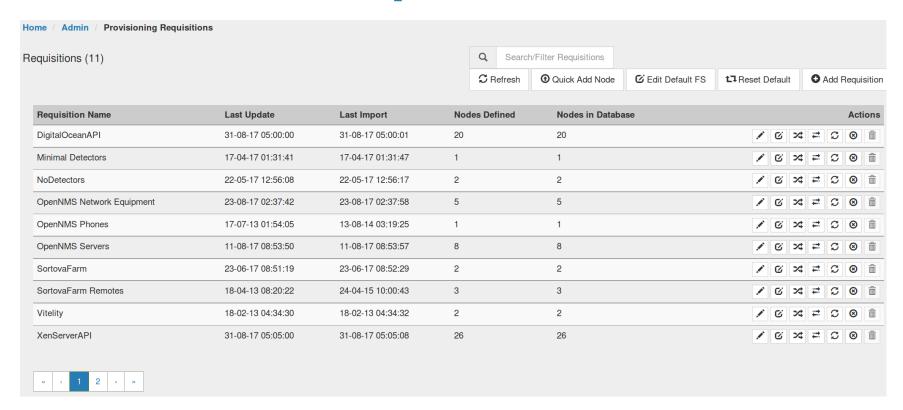

### Requisitions - Node List

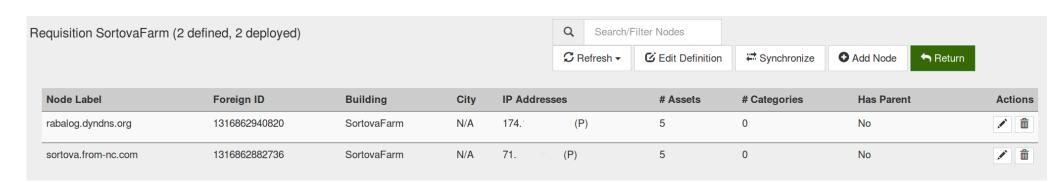

# Requisitions - Specific Node

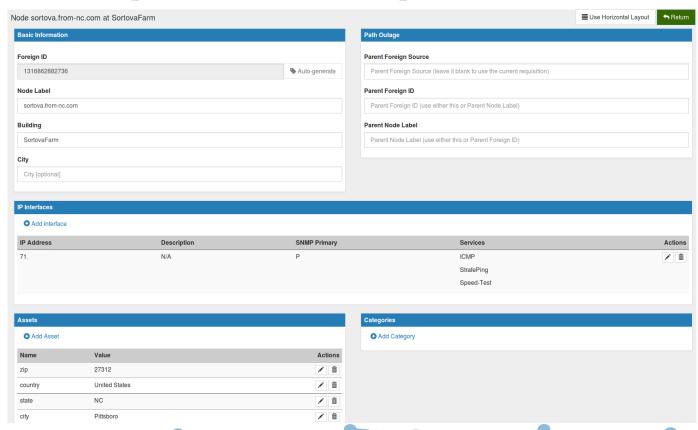

### Requisitions – XML

```
<model-import xmlns="http://xmlns.opennms.org/xsd/config/model-import" date-stamp="2017-06-23T08:5</pre>
1:19.772-04:00" foreign-source="SortovaFarm" last-import="2017-06-23T08:52:29.773-04:00">
   <node building="SortovaFarm" foreign-id="1316862940820" node-label="rabalog.dyndns.org">
      <interface descr="eth0" ip-addr="174.x.x.x" status="1" snmp-primary="P">
         <monitored-service service-name="ICMP"/>
      </interface>
      <asset name="zip" value="27205"/>
      <asset name="country" value="United States"/>
      <asset name="state" value="NC"/>
      <asset name="city" value="Asheboro"/>
      <asset name="address1" value="1655 Main Street"/>
   </node>
   <node building="SortovaFarm" foreign-id="1316862882736" node-label="sortova.from-nc.com">
      <interface descr="" ip-addr="71.x.x.x" status="1" snmp-primary="P">
         <monitored-service service-name="ICMP"/>
         <monitored-service service-name="StrafePing"/>
         <monitored-service service-name="Speed-Test"/>
      </interface>
      <asset name="zip" value="27312"/>
      <asset name="country" value="United States"/>
      <asset name="state" value="NC"/>
      <asset name="city" value="Pittsboro"/>
      <asset name="address1" value="115 First Avenue"/>
   </node>
</model-import>
```

# Geographical Map

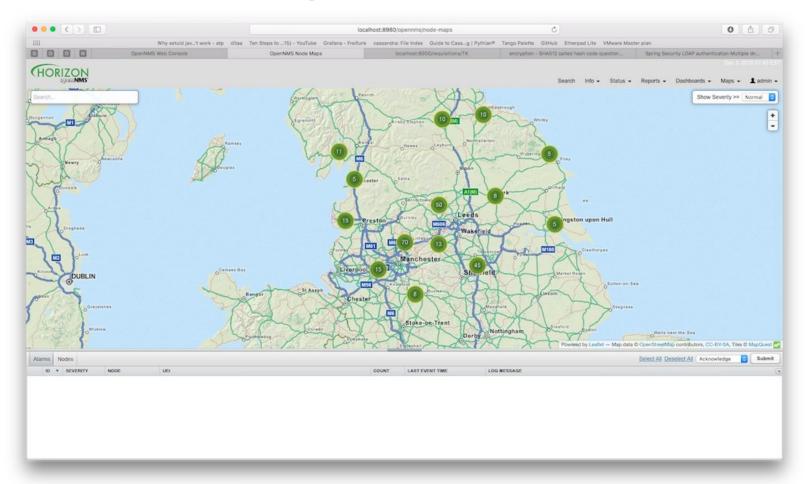

#### **Service Assurance**

- OpenNMS performs synthetic transactions to test the availability of services
- Built-in monitors range in complexity from the ICMP and TCP monitors up to the Page Sequence and Selenium Monitors
- There is a unique "downtime model" to manage transient errors
- Services that can't be actively polled can be monitored via the Passive Status Keeper
- The Remote Poller tests services from the point of view of remote locations
- You can create service hierarchies to mange business services

#### **Monitored Services**

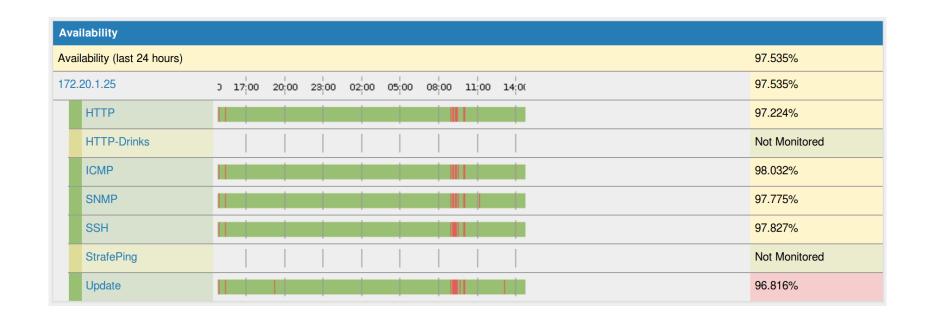

### **Downtime Model**

The OpenNMS downtime model is unique:

Remember to remove the "end" when removing delete

## Passive Status Keeper

# snmptrap -v 1 -c public 127.0.0.1 .1.3.6.1.4.1.99999.2 \
localhost 6 1 ' ' .1.3.6.1.4.1.99999.3.1 s 'They be bored'

| Recent Events |                  |         |        |                                                                                                    |         |                                                                                                    |  |               |             |              |  |
|---------------|------------------|---------|--------|----------------------------------------------------------------------------------------------------|---------|----------------------------------------------------------------------------------------------------|--|---------------|-------------|--------------|--|
| 389           | 12/6/16 22:00:06 |         |        | Minor                                                                                                    | Cla     | Class-Mood outage identified on interface 127.0.0.1 with reason code: They be bored.                             |  |               |             |              |  |
| 388           | 12/6/16 21:59:51 |         |        | Normal                                                                                                    | Sta     | Status information for service Class-Mood has been updated.                                                      |  |               |             |              |  |
| 387           | 12/6/16 21:59:51 |         |        | Warning                                                                                                    | Оре     | OpenNMS Class is moody: They be bored                                                                            |  |               |             |              |  |
|               |                  |         |        |                                                                                                    |         |                                                                                                    |  |               |             |              |  |
|               | 59               | localho | st ⊞ ⊟ | 1                                                                                                    | De      | Dec 6, 2016 10:00:06 PM 🛽 🗈 Class-Mood outage identified on interface 127.0.0.1 with reason code: They be bored. |  |               |             |              |  |
|               |                  |         |        |                                                                                                    |         |                                                                                                    |  |               |             |              |  |
| □ 27          | 389              | Minor   | Dec 6  | , 2016 10:0                                                                                                    | 0:06 PM |                                                                                                    |  | localhost ⊕ □ | 127.0.0.1 ⊞ | Class-Mood ⊕ |  |
|               |                  |         |        | The Class-Mood service poll on interface localhost (127.0.0.1) on node localhost failed at Tuesday, December 6, 2016 10:00:06 PM EST. |         |                                                                                                    |  |               |             |              |  |

#### **Remote Poller**

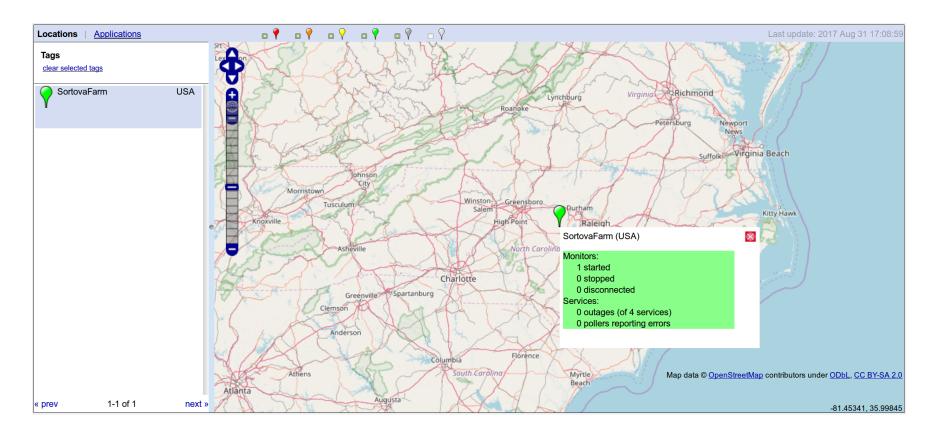

## **Business Service Monitor**

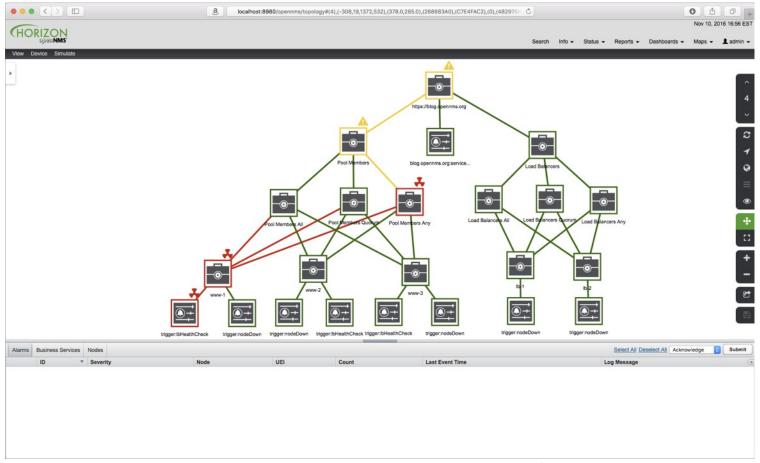

### **Data Collection**

- OpenNMS can collect data from numerous sources, such as SNMP, HTTP, XML, JSON, JDBC, vSphere etc.
- The data can be stored, graphed, checked for thresholds and trends can be calculated
- Virtually unlimited scale using storage via Newts running on Cassandra or ScyllaDB
- Integration with external tools such as Graphite and Grafana

### **SNMP Data Collection**

Node: kyle.internal.opennms.com SNMP Interface Data: em2 (66.57.83.98, 1 Gbps)

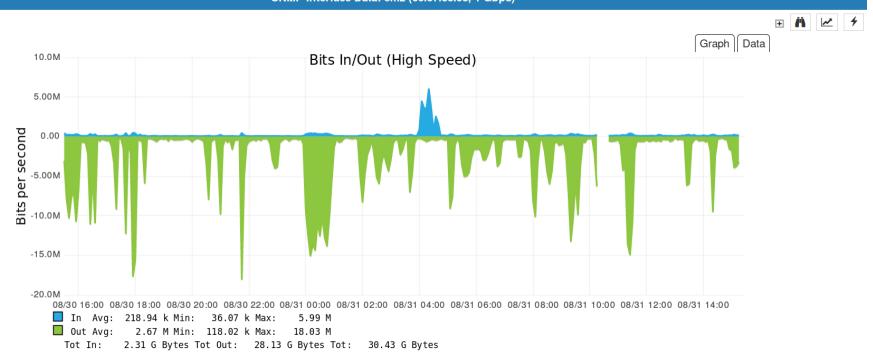

# Near Real-time Graphing (NRTG)

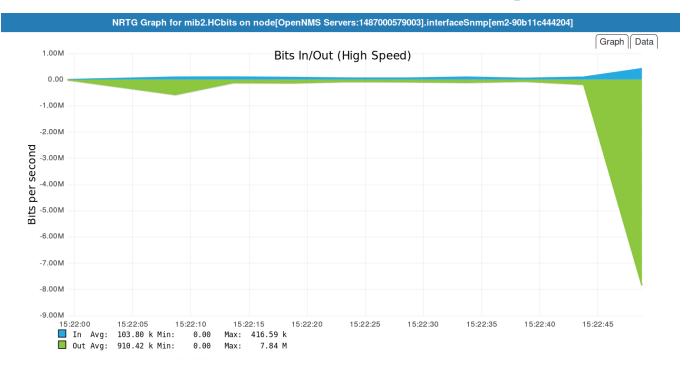

O 2017 The OpenNMS Group, Inc.

# Trending with R

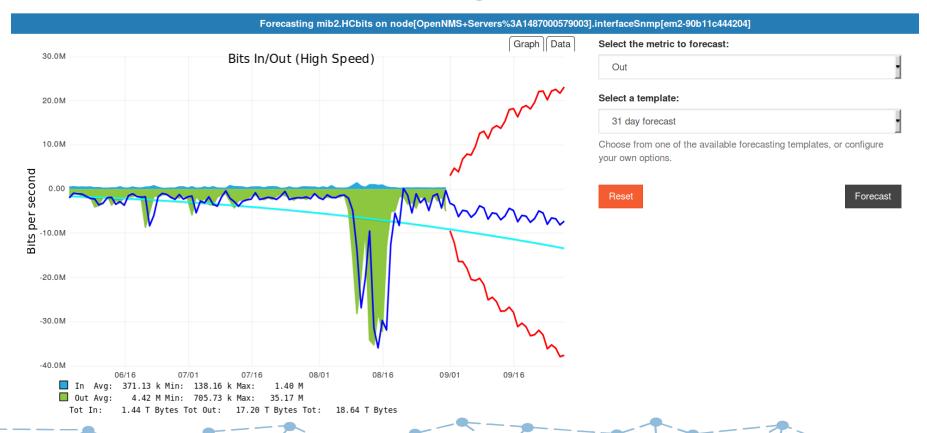

### **SNMP Data Collection**

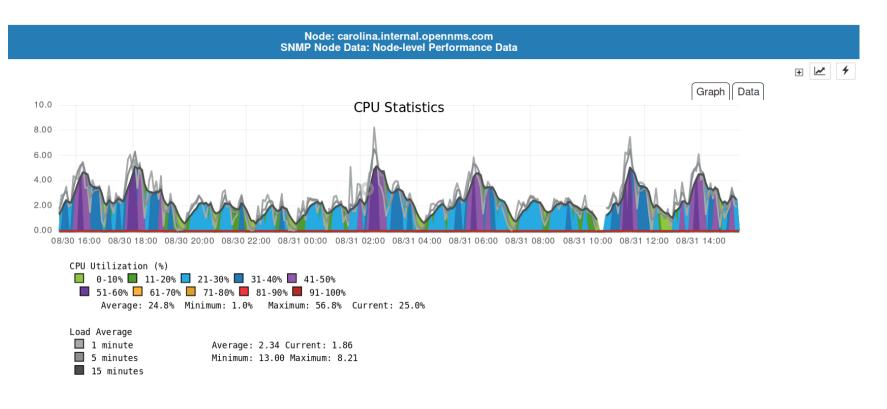

### **HTTP Data Collection**

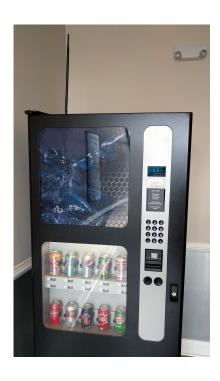

OpenNMS Drink Machine Slot 16 From: Thu Aug 24 15:16:59 EDT 2017 Node: ike.internal.opennms.com To: Thu Aug 31 15:16:59 EDT 2017

SNMP Node Data: Node-level Performance Data Detail

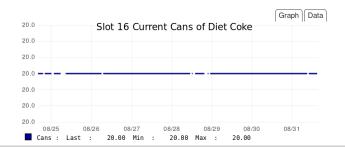

OpenNMS Drink Machine Slot 18

From: Thu Aug 24 15:16:59 EDT 2017 Node: ike.internal.opennms.com

To: Thu Aug 31 15:16:59 EDT 2017 SNMP Node Data: Node-level Performance Data Detail

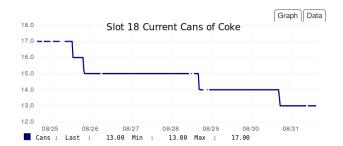

OpenNMS Drink Machine Slot 17 From: Thu Aug 24 15:16:59 EDT 2017

To: Thu Aug 31 15:16:59 EDT 2017

Node: ike.internal.opennms.com

SNMP Node Data: Node-level Performance Data Detail

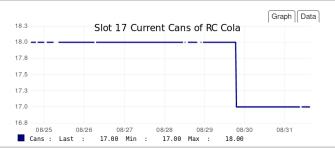

OpenNMS Drink Machine Slot 19

From: Thu Aug 24 15:16:59 EDT 2017 To: Thu Aug 31 15:16:59 EDT 2017

Node: ike.internal.opennms.com

SNMP Node Data: Node-level Performance Data Detail

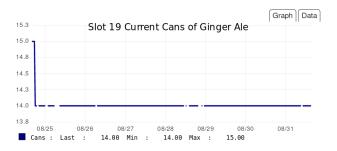

## **VMWare**

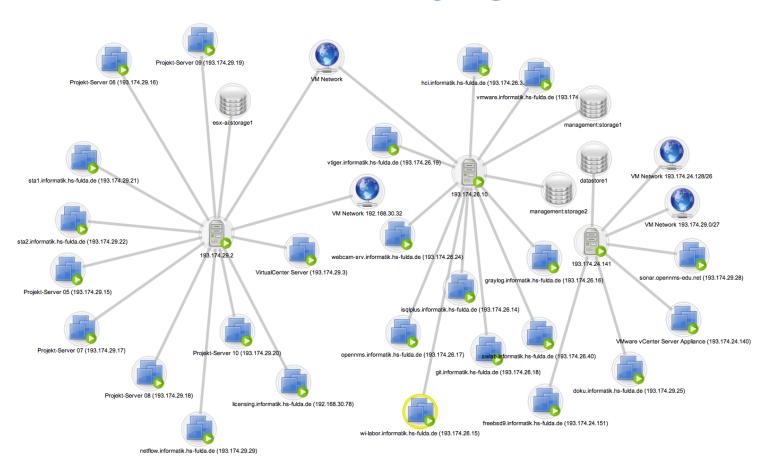

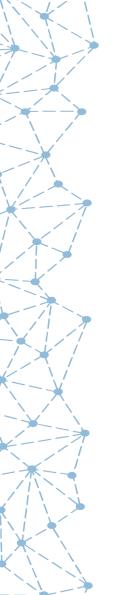

## **Newts**

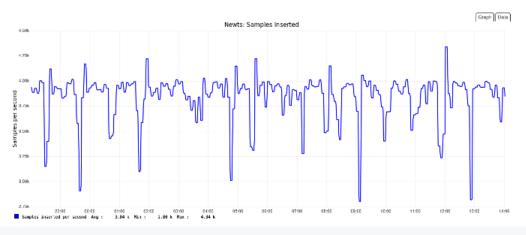

```
org.opennms.newts.stress.InsertDispatcher.samples
```

count = 10512100

mean rate = 51989.68 events/second

1-minute rate = 51906.38 events/second

5-minute rate = 38806.02 events/second

15-minute rate = 31232.98 events/second

# Grafana

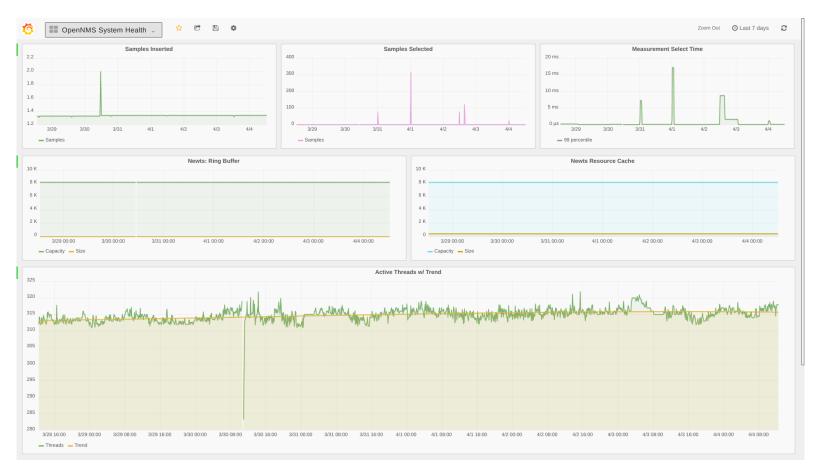

### The Goal

"Internet of Things" Scale

Millions of Devices
Billions of Metrics

# **Minion**

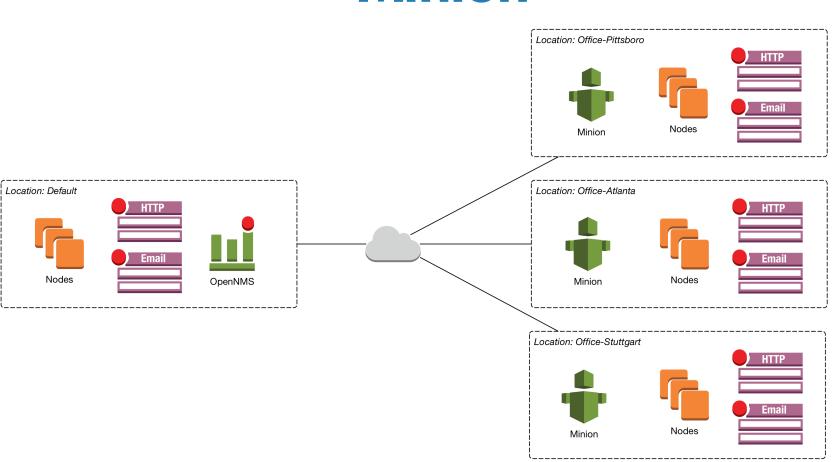

**OpenNMS** in the Cloud

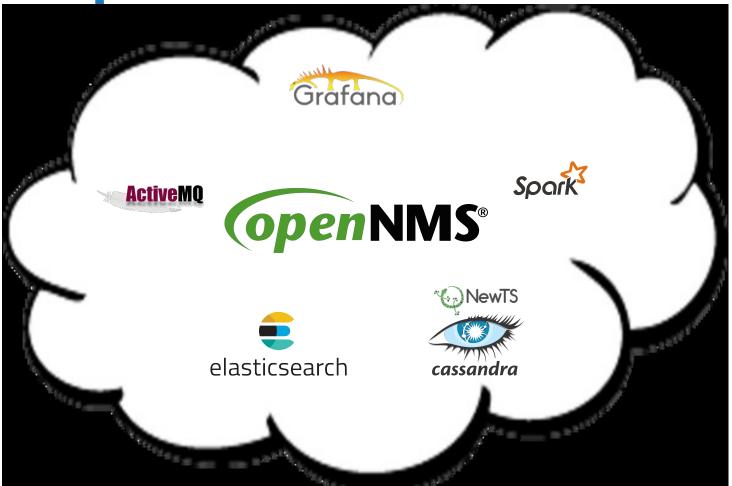

### Resources

#### The OpenNMS Project:

- website: https://www.opennms.org
- wiki: https://wiki.opennms.org
- demo: https://demo.opennms.org
- chat: https://chat.opennms.com
- forum: http://ask.opennms.eu